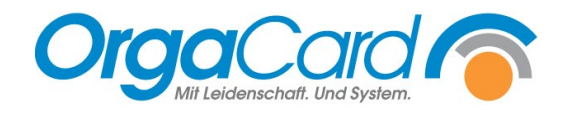

# **Speiseplanänderung –** Gründe und Ursachen

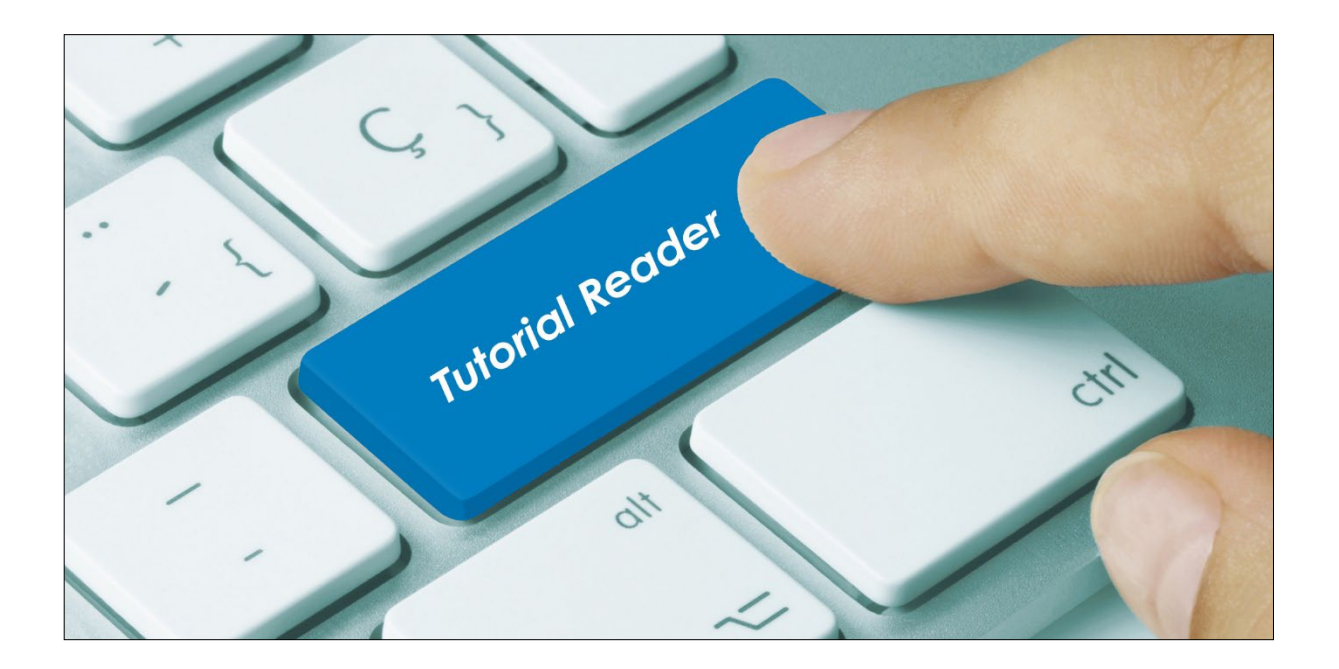

## **Vorwort / Beschreibung**

Stehen auf Ihrem Produktionsplan, Produktionsmonitor, Postentablet und Tablettkarten Komponenten, die an diesem Tag nicht im Speiseplan hinterlegt sind, können verschiedene Gründe vorliegen.

Im Menüassistent werden diese Bestellungen unter der Überschrift "Speiseplanänderungen" zusammengefasst.

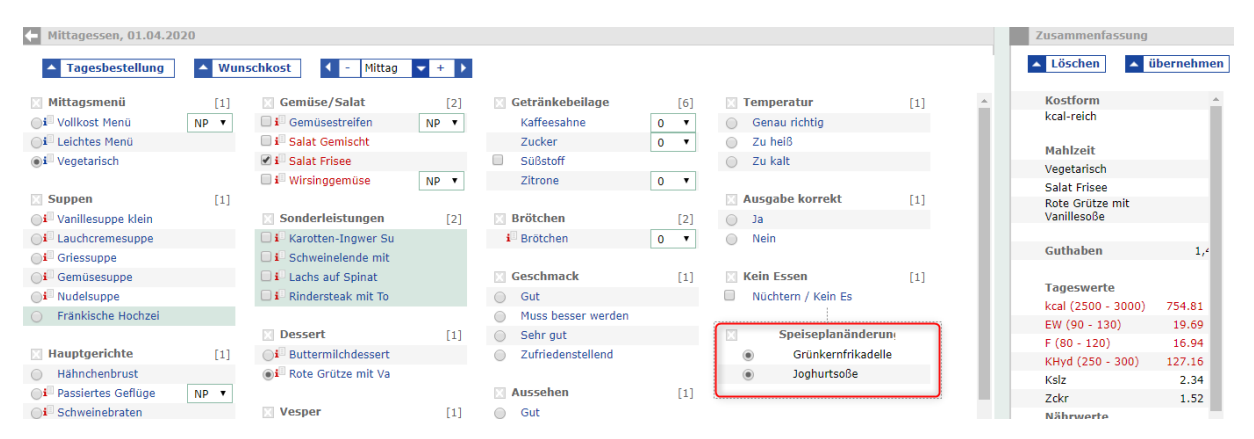

Diese unter Speiseplanänderung aufgelisteten Komponenten sind nicht in der Zusammenfassung der Bestellung rechts außen zu sehen.

### **Folgende Änderungen im Speisenangebot oder bei Patientenstammdaten verursachen Speiseplanänderungen:**

#### **1. Kurzfristige Speiseplananpassungen**

Dies können z.B. Änderungen des Menüs in der Wochenplanung oder im Speiseplan für den angezeigten Tag sein. In obigem Beispiel wurde die "Grünkernfrikadelle" und die "Joghurtsoße" aus dem Menü Vegetarisch in der Wochenplanung entfernt und neue Komponenten hinzugefügt.

- **2. Kostformänderungen an einzelnen Komponenten** Die bereits bestellte "Dinkelpfanne" wurde z.B. nachträglich für die Kostform VK gesperrt.
- **3. Speiseplan kopiert und vorhanden überschrieben** Es wurde ein anderer Speiseplan, z.B. aus den R-Wochen, auf die betroffene Kalenderwoche / den betroffenen Kalendertag kopiert.
- **4. Pflegeklasse des Patienten ändert sich**

Wird z.B. ein Patient mit Pflegeklasse "Privat" zurückgestuft auf "Allgemein", werden bereits bestellte Komponenten, die nur von Privatpatienten bestellt werden können, als Speiseplanänderung gekennzeichnet.

**5. Geplante Aufnahmen von Patienten in die Zukunft**

Patienten werden heute mit einem geplanten Aufnahmedatum weit in die Zukunft aufgenommen und für diesen Zeitraum ist der Speiseplan noch nicht aktualisiert. In diesem Fall ist am Aufnahmetag noch der Speiseplan des Vorjahres hinterlegt. Wird z.B. ein Patient in KW 14 mit Aufnahmedatum in der KW 19 aufgenommen, wird das Zugangsessen entsprechend der in KW 19 hinterlegtem Speiseplan bestellt.

## **Lösungsansätze:**

Zu 1 - 4 - Vorausgesetzt, die Stammdatenanpassungen wurden nicht aus Versehen durchgeführt, kontrollieren Sie die Bestellungen im Menüassistent und korrigieren Sie diese.

Zu 5 - Da der Zeitraum für Voraufnahmen in der Regel sehr variabel ist, bietet sich hier die Definition eines permanenten Zugangsessens an (Spaghetti mit Tomatensoße, anonymes Zugangsessen …)

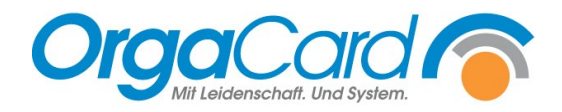

**OrgaCard** Siemantel & Alt GmbH Industriestraße 24 91126 Rednitzhembach Tel.: +49(0)9122/1809-0 Fax: +49(0)9122/1809-52 E-Mail: kontakt@orgacard.de Web: www.orgacard.de

© Copyright 2022 by OrgaCard Siemantel & Alt GmbH

Änderungen vorbehalten. Dieses Dokument ist urheberrechtlich geschützt. Der Inhalt darf weder ganz noch teilweise ohne vorherige Genehmigung des Rechtsinhabers vervielfältigt oder reproduziert werden.